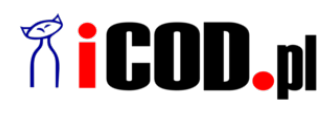

**iCOD.pl Sp. z o.o.** ul.Grażyńskiego 51 43-300 Bielsko-Biała NIP: 547-216-10-32 Telefon: +48.667 500 030 www.iCOD.pl

Link do produktu: [https://sklep.icod.pl/adapter-usb-c-do-display-port-video-60hz-4k-ultra-hd-kompatybilny-z](https://sklep.icod.pl/adapter-usb-c-do-display-port-video-60hz-4k-ultra-hd-kompatybilny-z-thunderbolt3-p-18157.html)[thunderbolt3-p-18157.html](https://sklep.icod.pl/adapter-usb-c-do-display-port-video-60hz-4k-ultra-hd-kompatybilny-z-thunderbolt3-p-18157.html)

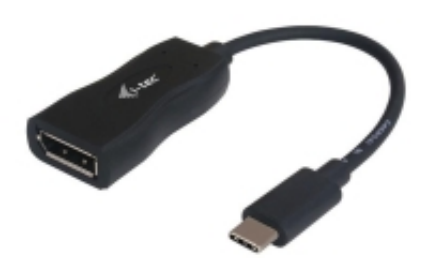

## Adapter USB-C do Display Port Video 60Hz 4K Ultra HD kompatybilny z Thunderbolt3

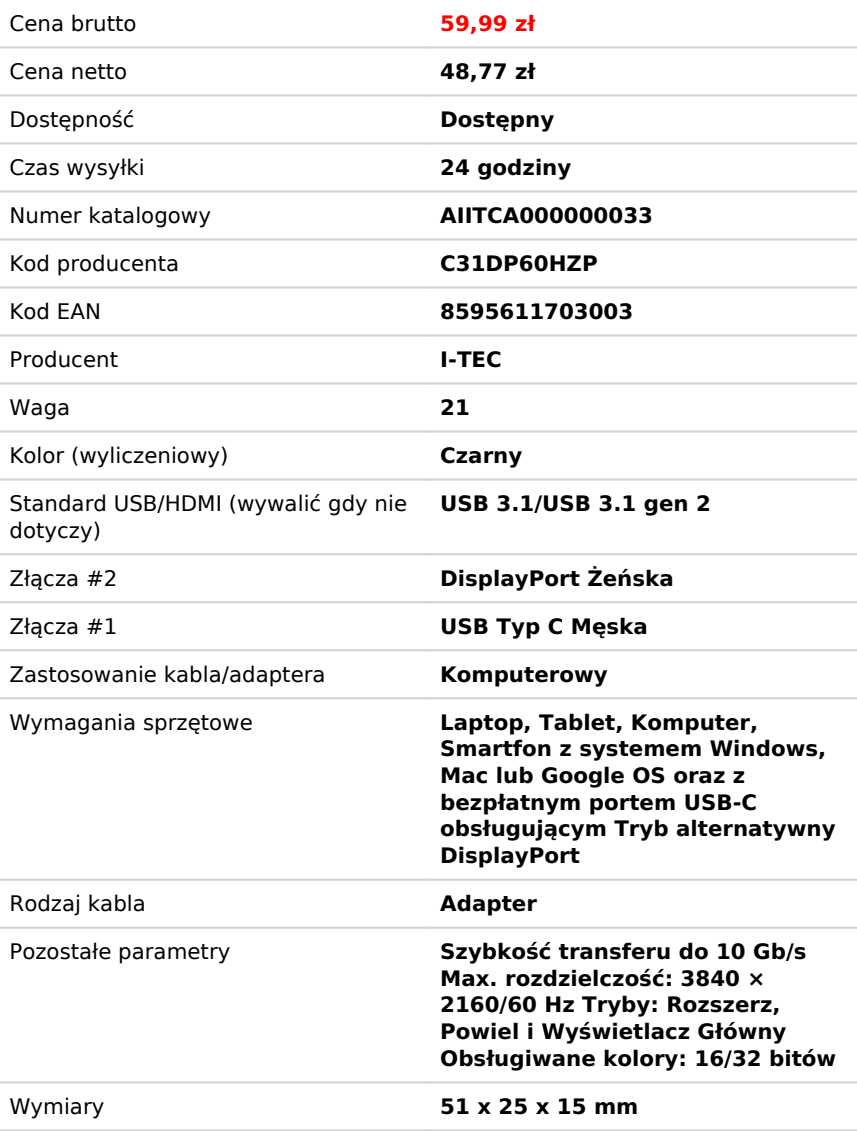

## Opis produktu

Rozszerz swój pulpit na zewnętrzny monitor lub wyświetlacz ze złączem Display Port poprzez nowe złącze USB-C lub Thunderbolt 3. Adapter obsługuje transfer rozdzielczości 4K Ultra HD do 3840 x 2160 @ 60 Hz pikseli, w tym sygnał audio.

Korzystanie z niego jest bardzo proste, wystarczy podłączyć adapter do portu USB-C lub Thunderbolt 3 w komputerze, podłączyć go do urządzenia wyświetlającego za pośrednictwem kabla Display Port i od razu zacząć korzystać. Instalacja sterownika odbywa się automatycznie z systemu.

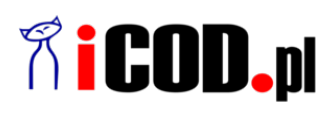

**iCOD.pl Sp. z o.o.** ul.Grażyńskiego 51 43-300 Bielsko-Biała NIP: 547-216-10-32 Telefon: +48.667 500 030 www.iCOD.pl

Kolor (wyliczeniowy): Czarny

Rodzaj kabla: Adapter Standard USB/HDMI (wywalić gdy nie dotyczy): US<br>Waga: 21 Waga: 21

Wymiary: <br>
Zastosowanie kabla/adaptera: 
Sing and the Santosowanie kabla/adaptera: 
Sing and the Santosowanie kabla/adaptera: 
Sing and the Santosowanie kabla/adaptera: 
Sing and the Santosowanie kabla/adaptera: 
Sing and Zastosowanie kabla/adaptera:<br>Złącza #1: Złącza #1: USB Typ C Męska

Pozostałe parametry: Szybkość transferu do 10 Gb/s Max. rozdzielczość: 3840 × 2160/60 Hz Tryby: Rozszerz, Powiel i Wyświetlacz Główny Obsługiwane kolory: 16/32 bitów Wymagania sprzętowe: Laptop, Tablet, Komputer, Smartfon z systemem Windows, Mac lub Google OS oraz z bezpłatnym portem USB-C obsługującym Tryb alternatywny DisplayPort

DisplayPort Żeńska